### <span id="page-0-0"></span>Low Order Finite Elements on the GPU

#### Matthew Knepley

Computation Institute University of Chicago Department of Molecular Biology and Physiology Rush University Medical Center

Large-Scale Geosciences Applications Using GPU and Multicore Architectures San Francisco, December 16, 2010

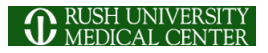

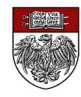

### [Dr. Andy Terrel](http://andy.terrel.us/Professional/) (FEniCS)

- Dept. of Computer Science, University of Texas
- Texas Advanced Computing Center, University of Texas
- [Prof. Andreas Klöckner](http://mathema.tician.de/aboutme/) (PyCUDA)
	- Courant Institute of Mathematical Sciences, New York University
- [Dr. Brad Aagaard](http://profile.usgs.gov/baagaard) (PyLith)
	- United States Geological Survey, Menlo Park, CA
- [Dr. Charles Williams](http://w3.geodynamics.org/cig/Members/willic3) (PyLith)
	- GNS Science, Wellington, NZ

### **• High Order, Discontinuous Galerkin FEM**

- [Hedge,](http://mathema.tician.de/software/hedge) Andreas Klöckner
- Cartesian, Finite Difference Multigrid
	- [OpenCurrent,](http://code.google.com/p/opencurrent/wiki/OpenCurrent) Jon Cohen
- **Fast Multipole Method** 
	- [PetFMM,](http://www.bitbucket.org/petfmm/petfmm-dev) Lorena Barba, Felipe Cruz, Matthew Knepley
- **Parallel Linear Algebra and Solvers** 
	- [PETSc,](http://www.mcs.anl.gov/petsc) Barry Smith, et.al.
	- [Cusp,](http://code.google.com/p/cusp-library/) Nathan Bell, et.al.
	- [CUSPARSE,](http://www.nvidia.com/content/GTC-2010/pdfs/2070_GTC2010.pdf) NVIDIA

# Low Order FEM on GPUs

- Analytic Flexibility
- Computational Flexibility
- Efficiency

## <http://www.bitbucket.org/aterrel/flamefem>

# Low Order FEM on GPUs

# Analytic Flexibility

• Computational Flexibility

Efficiency

## <http://www.bitbucket.org/aterrel/flamefem>

nar

# Low Order FEM on GPUs

- Analytic Flexibility
- Computational Flexibility

Efficiency

## <http://www.bitbucket.org/aterrel/flamefem>

nar

# Low Order FEM on GPUs

- Analytic Flexibility
- Computational Flexibility
- **•** Efficiency

## <http://www.bitbucket.org/aterrel/flamefem>

nar

### <span id="page-7-0"></span>**Outline**

### **[Analytic Flexibility](#page-7-0)**

- **[Computational Flexibility](#page-17-0)**
- **[Efficiency](#page-35-0)**

**K ロ ⊁ K 倒 ⊁ K ミ ⊁** 

E

 $\prec$ 

ŧ

#### <span id="page-8-0"></span>Analytic Flexibility Laplacian

$$
\int_{\mathcal{T}} \nabla \phi_i(\mathbf{x}) \cdot \nabla \phi_j(\mathbf{x}) d\mathbf{x} \tag{1}
$$

```
element = Finite Element ('Lagrange', tetrahedron, 1)
v = TestFunction (element)u = TrialFunction (element)a = inner(grad(v), grad(u)) * dx
```
K ロ ⊁ K 倒 ≯ K 君 ⊁ K 君 ⊁

活

#### <span id="page-9-0"></span>Analytic Flexibility Laplacian

$$
\int_{\mathcal{T}} \nabla \phi_i(\mathbf{x}) \cdot \nabla \phi_j(\mathbf{x}) d\mathbf{x} \tag{1}
$$

イロト イ押ト イヨト イヨ

 $298$ 

element =  $FiniteElement('Lagrange', tetrahedron, 1)$  $v = TestFunction (element)$  $u = TrialFunction (element)$  $a = inner (grad(v), grad(u)) * dx$ 

#### <span id="page-10-0"></span>Analytic Flexibility Linear Elasticity

$$
\frac{1}{4} \int_{\mathcal{T}} \left( \nabla \vec{\phi}_i(\mathbf{x}) + \nabla^T \vec{\phi}_i(\mathbf{x}) \right) : \left( \nabla \vec{\phi}_j(\mathbf{x}) + \nabla \vec{\phi}_j(\mathbf{x}) \right) d\mathbf{x} \tag{2}
$$

element =  $VectorElement('Lagrange', tetrahedron, 1)$  $v = TestFunction (element)$  $u = TrialFunction (element)$ 

 $a = inner(sym(grad(v))$ , sym $(grad(u))) * dx$ 

K ロ ⊁ K 倒 ≯ K 君 ⊁ K 君 ⊁

в

#### <span id="page-11-0"></span>Analytic Flexibility Linear Elasticity

$$
\frac{1}{4} \int_{\mathcal{T}} \left( \nabla \vec{\phi}_i(\mathbf{x}) + \nabla^T \vec{\phi}_i(\mathbf{x}) \right) : \left( \nabla \vec{\phi}_j(\mathbf{x}) + \nabla \vec{\phi}_j(\mathbf{x}) \right) d\mathbf{x} \tag{2}
$$

element =  $VectorElement('Lagrange', tetrahedron, 1)$  $v = TestFunction (element)$  $u = TrialFunction (element)$  $a = \text{inner}(\text{sym}(\text{grad}(v)), \text{ sym}(\text{grad}(u))) * d x$ 

イロト イ押ト イヨト イヨ

#### <span id="page-12-0"></span>Analytic Flexibility Full Elasticity

$$
\frac{1}{4} \int_{\mathcal{T}} \left( \nabla \vec{\phi}_i(\mathbf{x}) + \nabla^T \vec{\phi}_i(\mathbf{x}) \right) : C : \left( \nabla \vec{\phi}_j(\mathbf{x}) + \nabla \vec{\phi}_j(\mathbf{x}) \right) d\mathbf{x} \tag{3}
$$

```
element = VectorElement('Lagrange', tetrahedron, 1)cElement = TensorElement ('Lagrange', tetrahedron, 1,
v = TestFunction (element)u = TrialFunction (element)C = Coefficient (cElement)i, j, k, l = indices (4)a = sym(grad(v)) [i, j] * C[i, j, k, l] * sym(grad(u)) [k, l] * dx
```
#### Currently broken in FEniCS release

K ロ ⊁ K 倒 ≯ K 君 ⊁ K 君 ⊁

#### <span id="page-13-0"></span>Analytic Flexibility Full Elasticity

$$
\frac{1}{4} \int_{\mathcal{T}} \left( \nabla \vec{\phi}_i(\mathbf{x}) + \nabla^T \vec{\phi}_i(\mathbf{x}) \right) : C : \left( \nabla \vec{\phi}_j(\mathbf{x}) + \nabla \vec{\phi}_j(\mathbf{x}) \right) d\mathbf{x} \tag{3}
$$

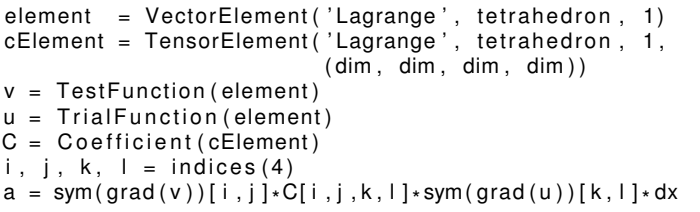

#### Currently broken in FEniCS release

K ロト K 御 ト K 君 ト K 君

 $299$ 

∍

#### <span id="page-14-0"></span>Analytic Flexibility Full Elasticity

$$
\frac{1}{4} \int_{\mathcal{T}} \left( \nabla \vec{\phi}_i(\mathbf{x}) + \nabla^T \vec{\phi}_i(\mathbf{x}) \right) : C : \left( \nabla \vec{\phi}_j(\mathbf{x}) + \nabla \vec{\phi}_j(\mathbf{x}) \right) d\mathbf{x} \tag{3}
$$

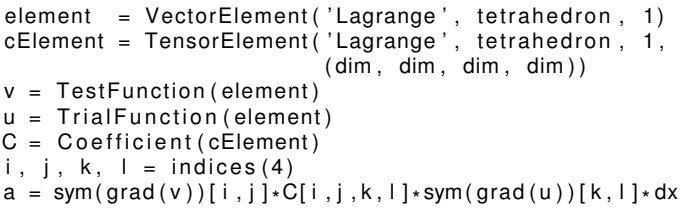

#### Currently broken in FEniCS release

4 ロ ト 4 何 ト 4 ヨ ト

### <span id="page-15-0"></span>Form Decomposition

Element integrals are decomposed into analytic and geometric parts:

$$
\int_{\mathcal{T}} \nabla \phi_i(\mathbf{x}) \cdot \nabla \phi_j(\mathbf{x}) d\mathbf{x} \tag{4}
$$

$$
= \int_{\mathcal{T}} \frac{\partial \phi_i(\mathbf{x})}{\partial x_{\alpha}} \frac{\partial \phi_j(\mathbf{x})}{\partial x_{\alpha}} d\mathbf{x} \tag{5}
$$

$$
= \int_{\mathcal{T}_{\text{ref}}} \frac{\partial \xi_{\beta}}{\partial x_{\alpha}} \frac{\partial \phi_{i}(\xi)}{\partial \xi_{\beta}} \frac{\partial \xi_{\gamma}}{\partial x_{\alpha}} \frac{\partial \phi_{j}(\xi)}{\partial \xi_{\gamma}} |J| d\mathbf{x} \tag{6}
$$

$$
= \frac{\partial \xi_{\beta}}{\partial x_{\alpha}} \frac{\partial \xi_{\gamma}}{\partial x_{\alpha}} |J| \int_{\mathcal{T}_{ref}} \frac{\partial \phi_{i}(\xi)}{\partial \xi_{\beta}} \frac{\partial \phi_{j}(\xi)}{\partial \xi_{\gamma}} d\mathbf{x}
$$
\n
$$
= \mathbf{G}^{\beta \gamma}(\mathcal{T}) K^{\mathbf{ij}}_{\beta \gamma}
$$
\n(8)

つへへ

#### Coefficients are also put into the geometric part.

### <span id="page-16-0"></span>Weak Form Processing

```
from ffc. analysis import analyze forms
from ffc.compiler import compute ir
```

```
parameters = f(c \cdot detault) parameters ()
parameters['representation'] = 'tensor'analysis = analyze forms ([ a , L ] , { } \, parameters )
ir = compute ir ( an al y sis, parameters )
a K = ir [ 2 ] [ 0 ] [ 'AK' ] [ 0 ] [ 0 ]
a \text{ G} = \text{ir} [ 2 ] [ 0 ] [ 'AK' ] [ 0 ] [ 1 ]K = a K . A0. astype (numpy . f l o at 32 )
G = aG
```
イロト イ押ト イヨト イヨ

<span id="page-17-0"></span>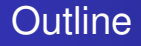

#### **[Analytic Flexibility](#page-7-0)**

- 2 [Computational Flexibility](#page-17-0)
	- **[Efficiency](#page-35-0)**

(ロ ) ( d )

 $\rightarrow$   $\rightarrow$ 

×. э Þ

<span id="page-18-0"></span>We generate different computations on the fly,

and can change

- Element Batch Size
- Number of Concurrent Elements
- Loop unrolling
- Interleaving stores with computation

つひつ

#### <span id="page-19-0"></span>Computational Flexibility Basic Contraction

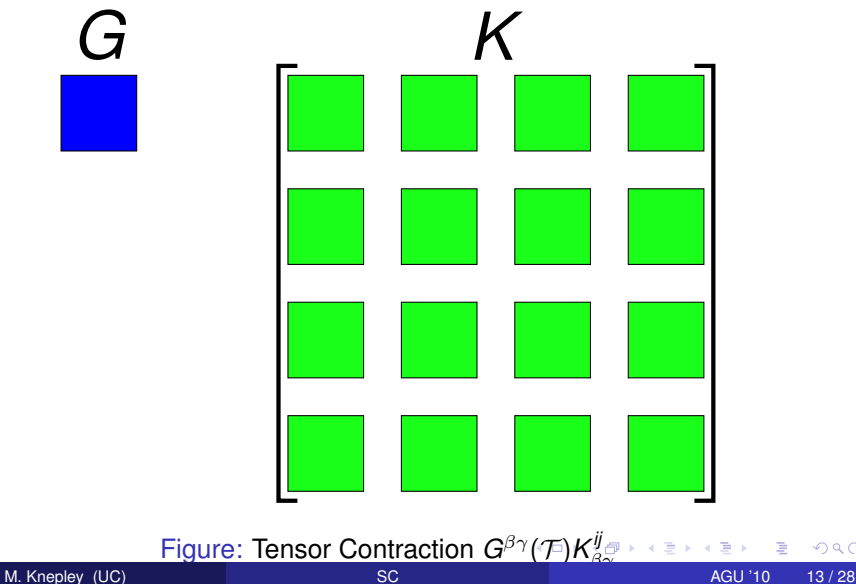

#### <span id="page-20-0"></span>Computational Flexibility Basic Contraction

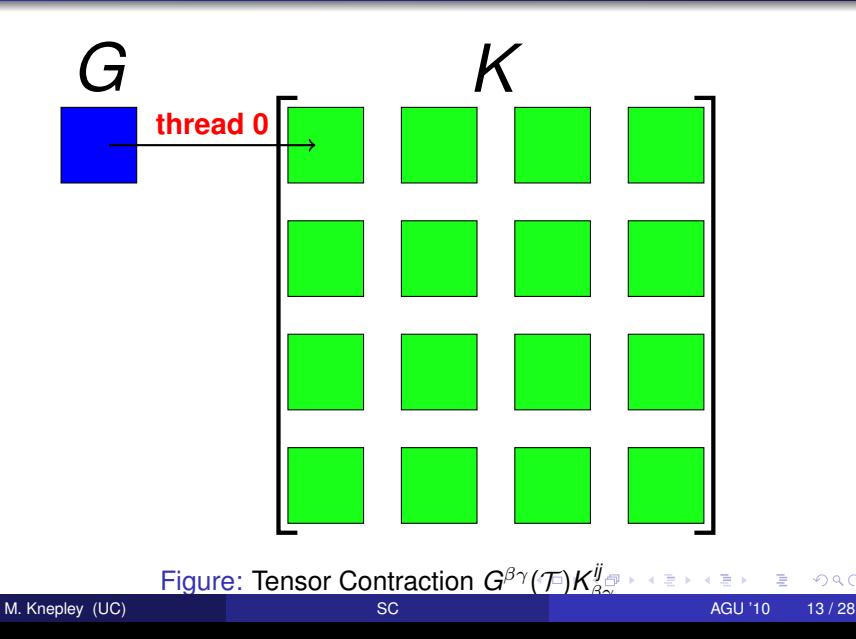

#### <span id="page-21-0"></span>Computational Flexibility Basic Contraction

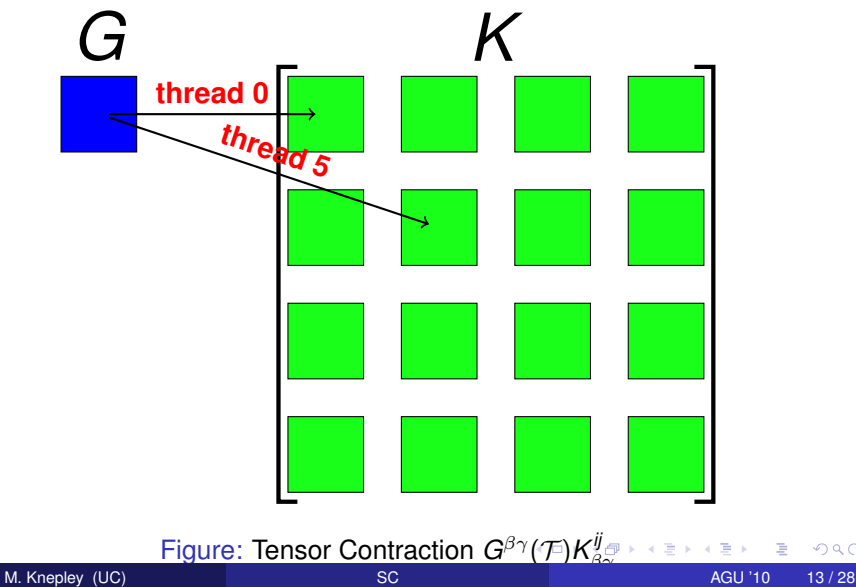

#### <span id="page-22-0"></span>Computational Flexibility Basic Contraction

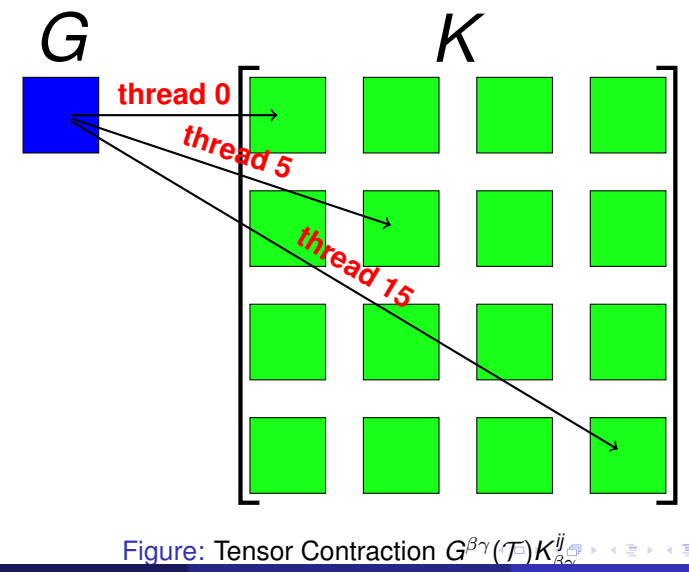

M. Knepley (UC) [SC](#page-0-0) AGU '10 13/28

#### <span id="page-23-0"></span>Computational Flexibility Element Batch Size

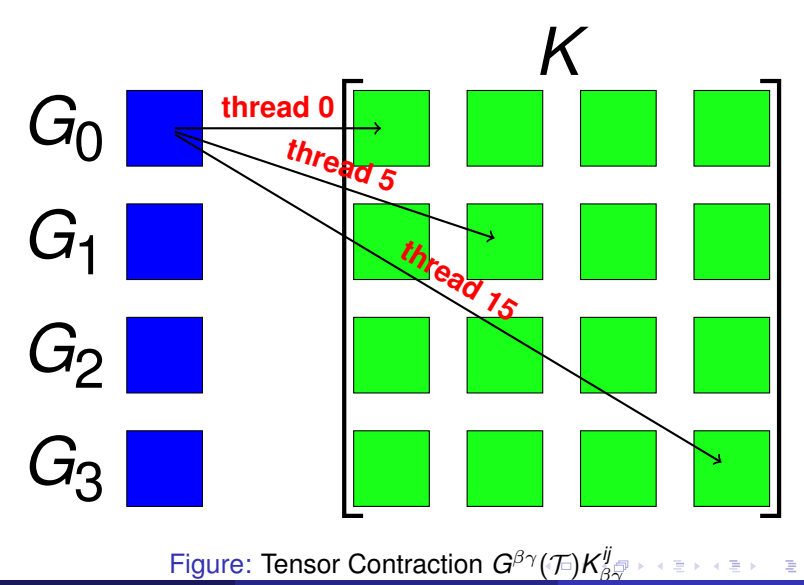

M. Knepley (UC) [SC](#page-0-0) AGU '10 14/28

#### <span id="page-24-0"></span>Computational Flexibility Element Batch Size

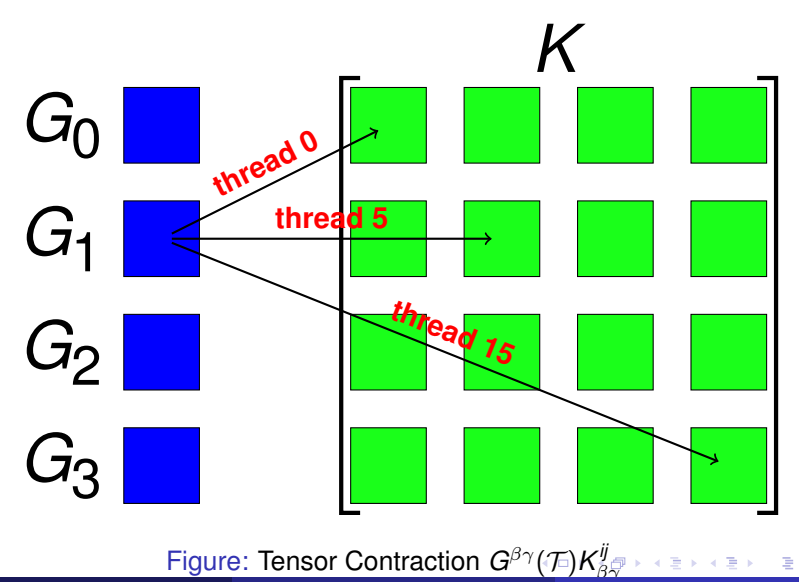

M. Knepley (UC) [SC](#page-0-0) AGU '10 14/28

#### <span id="page-25-0"></span>Computational Flexibility Element Batch Size

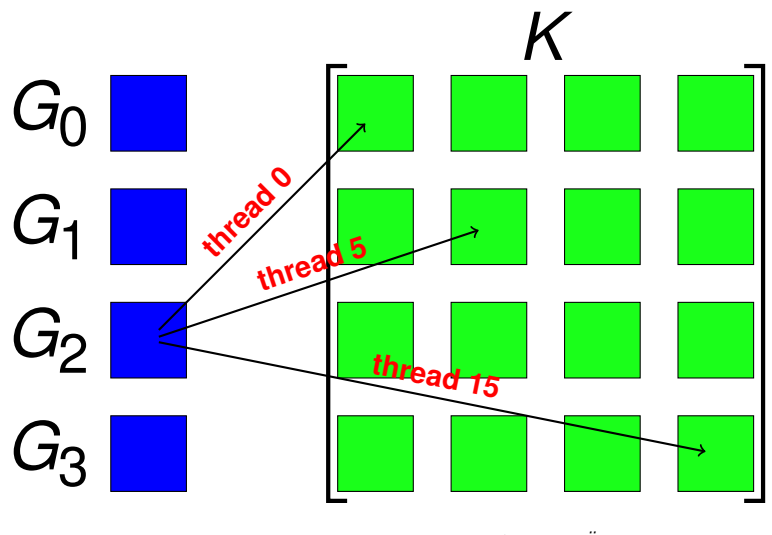

**Figure: Tensor Contraction**  $G^{\beta\gamma}(\mathcal{F})K_{\beta\gamma}^{ij}$  $G^{\beta\gamma}(\mathcal{F})K_{\beta\gamma}^{ij}$  $G^{\beta\gamma}(\mathcal{F})K_{\beta\gamma}^{ij}$  $G^{\beta\gamma}(\mathcal{F})K_{\beta\gamma}^{ij}$  $G^{\beta\gamma}(\mathcal{F})K_{\beta\gamma}^{ij}$ 

#### <span id="page-26-0"></span>Computational Flexibility Element Batch Size

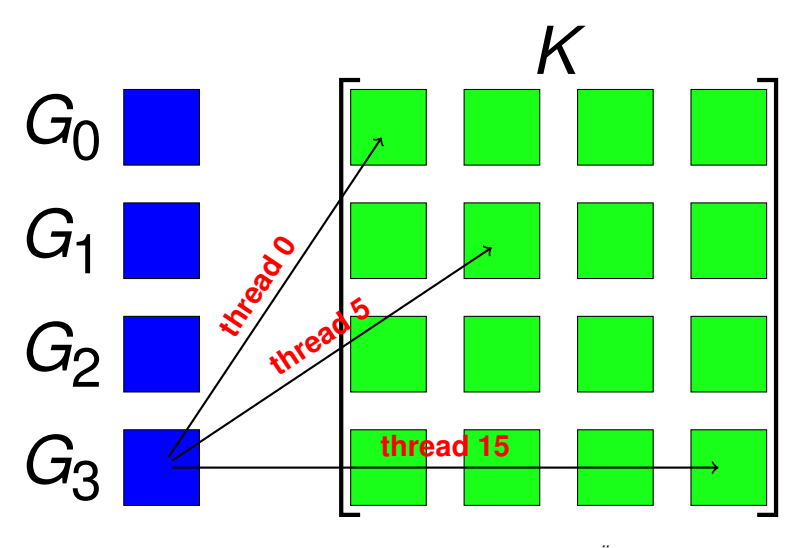

**Figure: Tensor Contraction**  $G^{\beta\gamma}(\mathcal{F})K_{\beta\gamma}^{ij}$  $G^{\beta\gamma}(\mathcal{F})K_{\beta\gamma}^{ij}$  $G^{\beta\gamma}(\mathcal{F})K_{\beta\gamma}^{ij}$  $G^{\beta\gamma}(\mathcal{F})K_{\beta\gamma}^{ij}$  $G^{\beta\gamma}(\mathcal{F})K_{\beta\gamma}^{ij}$ 

#### <span id="page-27-0"></span>Computational Flexibility Concurrent Elements

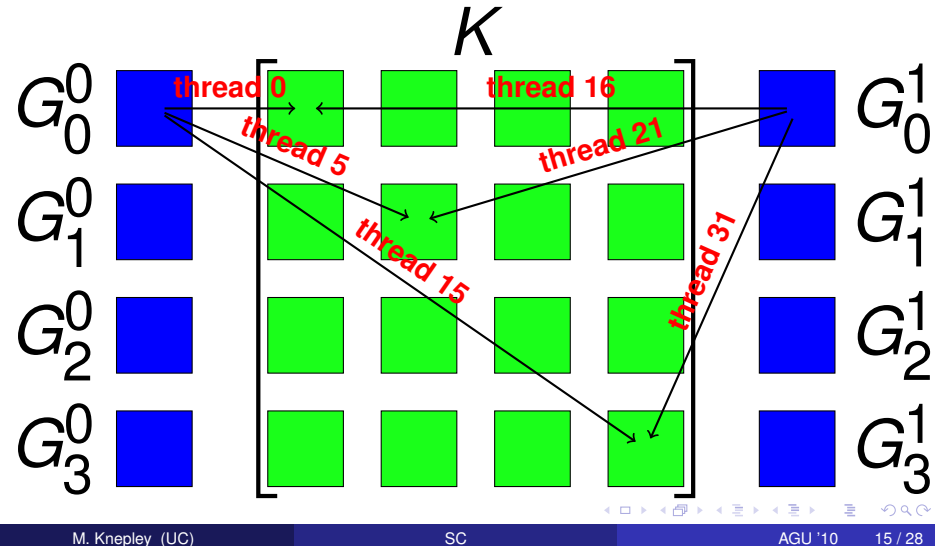

Figure: Tensor Contraction *G*βγ(T )*K*

#### <span id="page-28-0"></span>Computational Flexibility Concurrent Elements

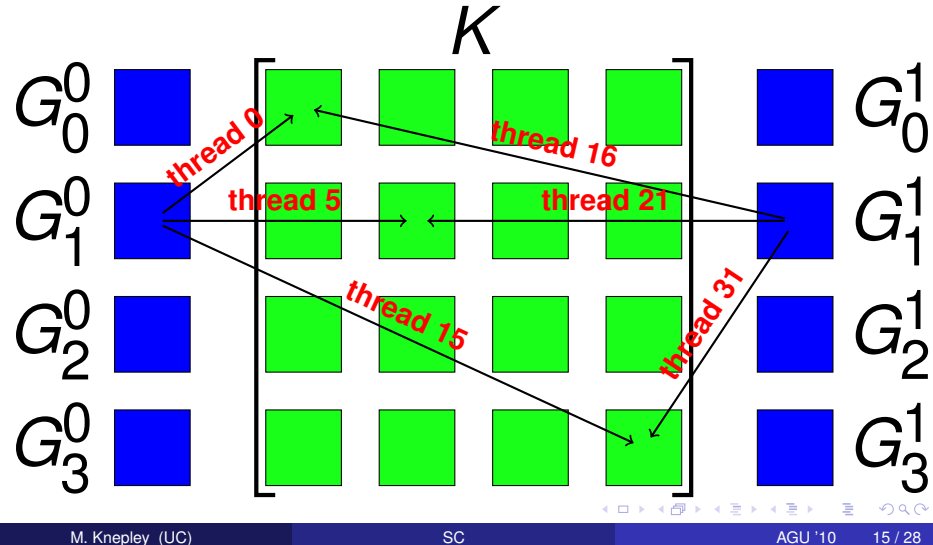

Figure: Tensor Contraction *G*βγ(T )*K*

#### <span id="page-29-0"></span>Computational Flexibility Concurrent Elements

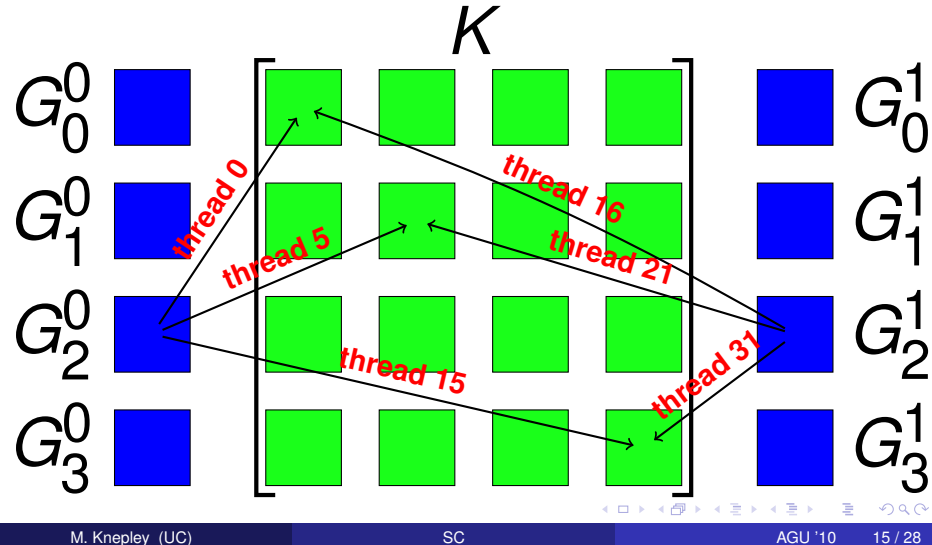

#### <span id="page-30-0"></span>Computational Flexibility Concurrent Elements

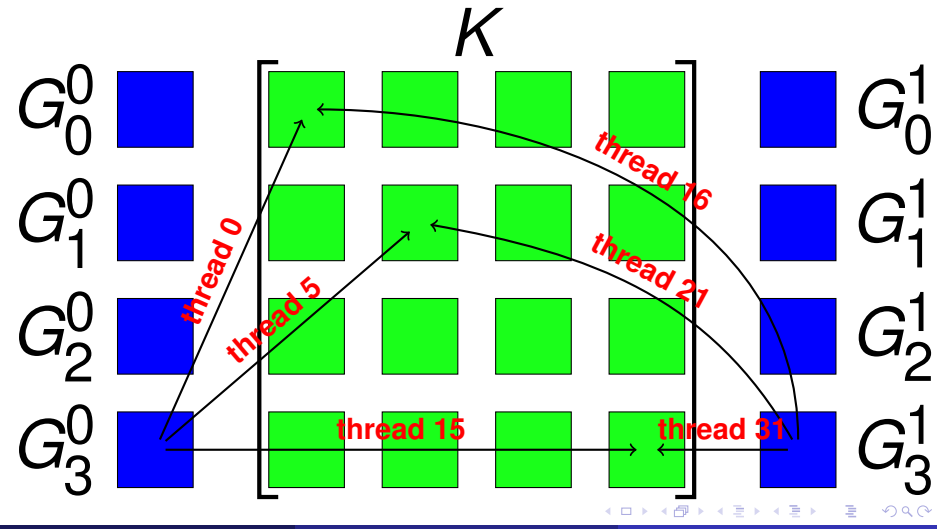

#### <span id="page-31-0"></span>Computational Flexibility Loop Unrolling

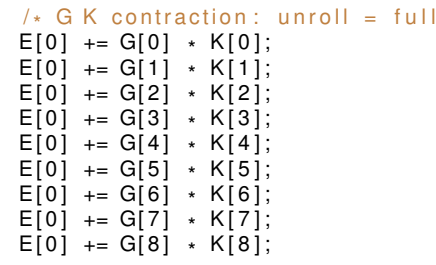

**K ロ ▶ K 倒 ▶ K ミ ▶** 

ŧ

41 э  $299$ 

\* /

#### <span id="page-32-0"></span>Computational Flexibility Loop Unrolling

```
/* G K contraction: unroll = none */<br>.
for (int b = 0; b < 1; ++b) {
  const int n = b*1;
  for (int alpha = 0; alpha < 3; ++alpha) {
    for (int beta = 0; beta < 3; ++beta) {
      E[b] += G[n*9+alpha*3+beta] * K[alpha*3+beta];
    }
  }
}
```
 $\Omega$ 

in the se

#### <span id="page-33-0"></span>Computational Flexibility Interleaving stores

```
\frac{1}{2} G K contraction: unroll = none \frac{1}{2}for (int b = 0; b < 4; ++b) {
  const int n = b*1;
  for (int alpha = 0; alpha < 3; ++alpha) {
    for (int beta = 0; beta < 3; ++beta) {
       E[b] += G[n*9+alpha*3+beta] * K[alpha*3+beta];
     }
  }
}
/* Store contraction results */
elemMat [ E off set + i d x + 0 ] = E[0];
elemMat [ E off set + i d x + 16] = E [1];
element [ E off set + i d x + 32] = E [2];
elemMat[Eoffset+idx+48] = E[3];
```
 $\Omega$ 

4 5 8 4 5 8

#### <span id="page-34-0"></span>Computational Flexibility Interleaving stores

```
n = 0:
for (int alpha = 0; alpha < 3; ++alpha) {
    for (int beta = 0; beta < 3; ++beta) {
         E += G[n*9+alpha*3+beta] * K[alpha*3+beta];
     }
}
 /* Store contraction result */
element[{\mathsf{E}}\otimes{\mathsf{E}}\otimes{\mathsf{E}}\otimes{\mathsf{H}}\otimes{\mathsf{E}}\otimes{\mathsf{H}}\otimes{\mathsf{H}}\otimes{\mathn = 1; E = 0.0; /* contract */
elemMat[Eoffset+idx+16] = E;n = 2; E = 0.0; /* contract */
element[{\mathsf{E}} \text{offset} + \text{idx} + 32] = E;n = 3; E = 0.0; /* contract */
elemMat[Eoffset+idx+48] = E;
```
つへへ

4 5 8 4 5 8

### <span id="page-35-0"></span>**Outline**

### **[Analytic Flexibility](#page-7-0)**

**[Computational Flexibility](#page-17-0)** 

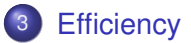

**K ロ ⊁ K 倒 ⊁ K ミ ⊁** 

 $\mathcal{A}$  . 舌 重

#### <span id="page-36-0"></span>**Performance** Influence of Element Batch Sizes

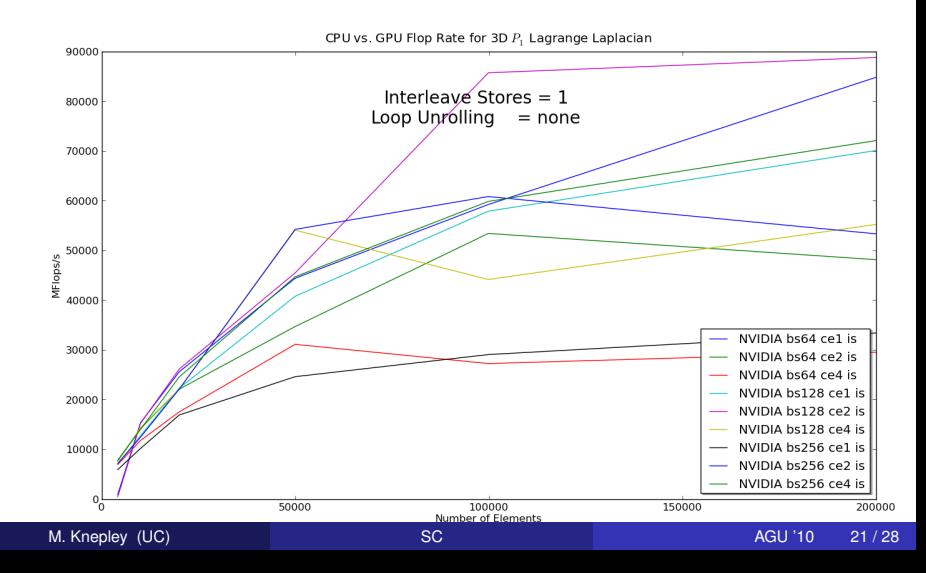

#### <span id="page-37-0"></span>**Performance** Influence of Element Batch Sizes

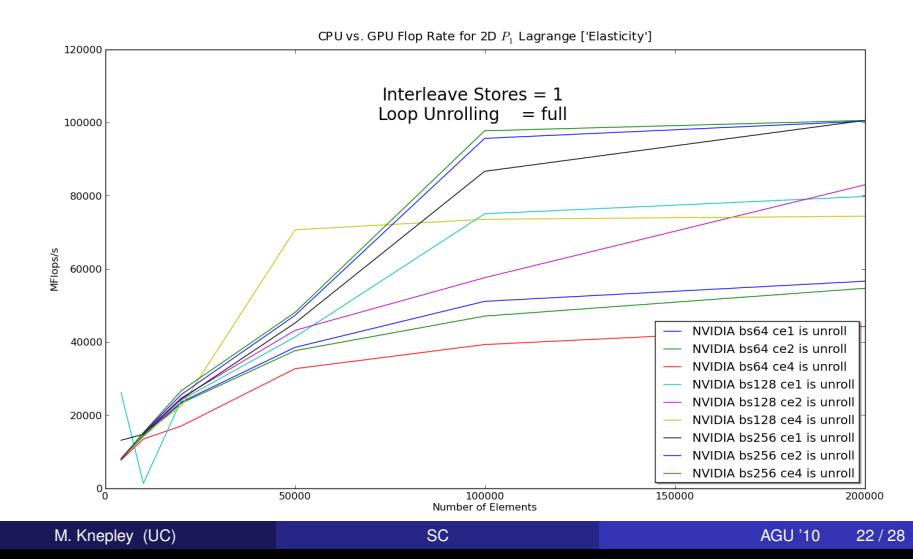

**[Efficiency](#page-38-0)** 

#### <span id="page-38-0"></span>**Performance** Influence of Code Structure

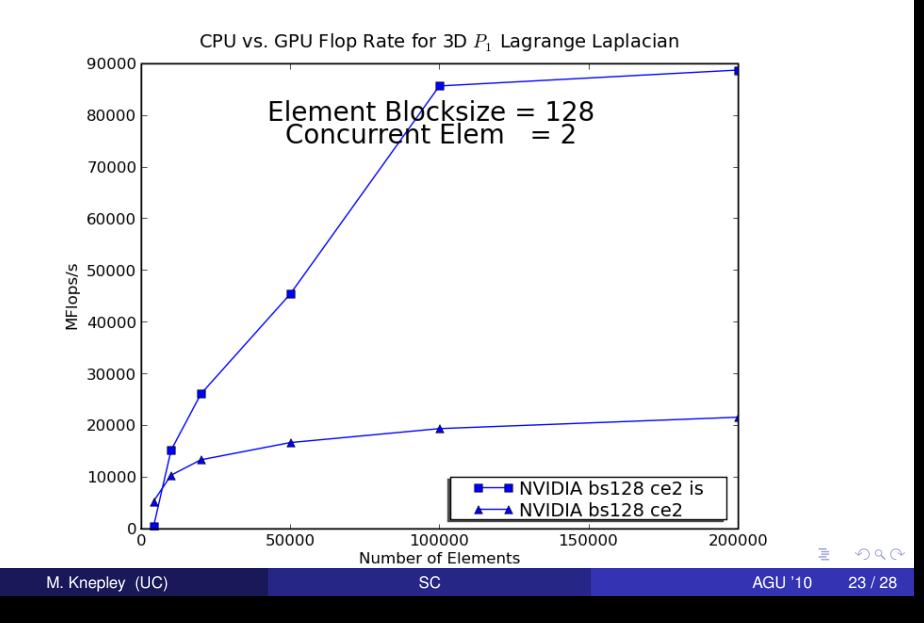

**[Efficiency](#page-39-0)** 

#### <span id="page-39-0"></span>**Performance** Influence of Code Structure

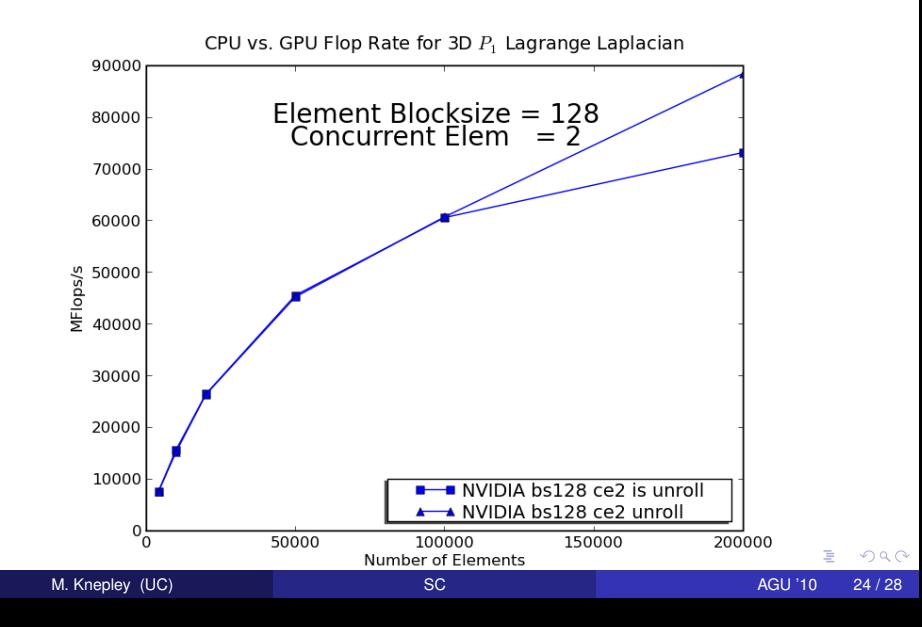

# <span id="page-40-0"></span>Price-Performance Comparison of CPU and GPU 3D *P*<sup>1</sup> Laplacian Integration

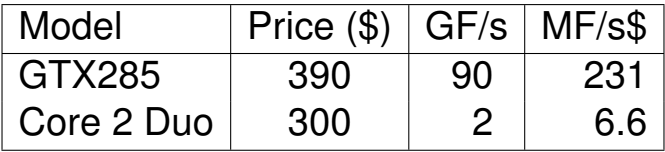

# <span id="page-41-0"></span>Price-Performance Comparison of CPU and GPU 3D *P*<sup>1</sup> Laplacian Integration

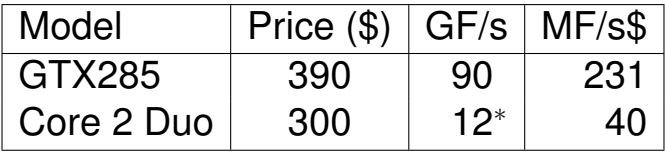

<sup>∗</sup> Jed Brown Optimization Engine

## <span id="page-42-0"></span>Why Should You Try This?

# Many Codes Today use Low Order FEM, GPUs can Help

- Analytic Flexibility
- Computational Flexibility
- Efficiency

### <span id="page-43-0"></span>Extension to Quadrature

## [Formulation](http://portal.acm.org/citation.cfm?id=1851976) due to Jed Brown

Add additional contraction over quadrature points:

$$
\int_{\Omega} \phi \cdot f_0(u, \nabla u) + \nabla \phi : f_1(u, \nabla u) = 0 \tag{9}
$$

 $\Omega$ 

$$
\sum_{e} \mathcal{E}_{e}^{T} \left[ B^{T} W^{q} f_{0}(u^{q}, \nabla u^{q}) + \sum_{k} D_{k}^{T} W^{q} f_{1}^{k}(u^{q}, \nabla u^{q}) \right] = 0 \quad (10)
$$

Single thread computes quadrature loops to avoid reductions, just like contractions